# **LABINVENT (InventIrap) - Evolution #3897**

### **Gérer la panne d'un matériel**

06/23/2016 05:25 pm - Etienne Pallier

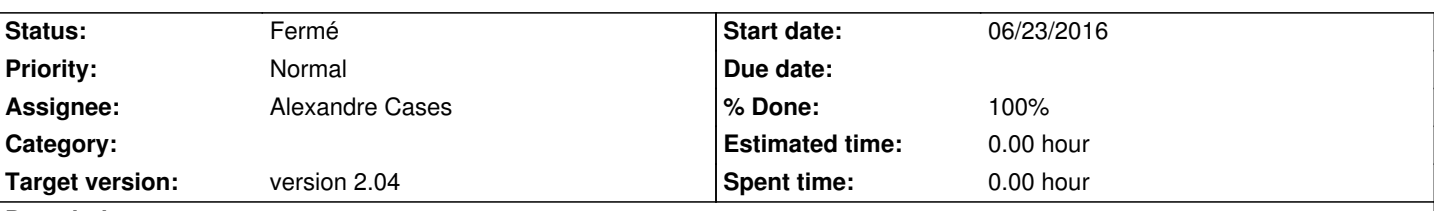

## **Description**

1) on ajoute un statut (booléen) sur la fiche MATERIEL: "en panne" ou encore "hors service" (sous forme d'une case à cocher, champ boolean)

=> seul le propriétaire ou le responsable ou un admin peut changer ce statut

2) on remplace le type suivi "panne" par "réparation"

3) Quand le matériel est vraiment bien réparé et en bon état de marche, alors seulement, on décoche le statut du MATERIEL "en panne"

4) action "view" sur un matériel : s'il est en panne, on affiche "EN PANNE" (en rouge, si possible), sinon on n'affiche rien

#### **History**

#### **#1 - 06/23/2016 07:05 pm - Alexandre Cases**

*- Status changed from Nouveau to Fermé*

*- % Done changed from 0 to 100*